# **3.x - SetResponseBody**

Sets the body content to be returned in the response.

## Syntax

```
Response = HTTP_Services('SetResponseBody', Body, IsBinary, ContentType)
```
#### Returns

N/A

## **Parameters**

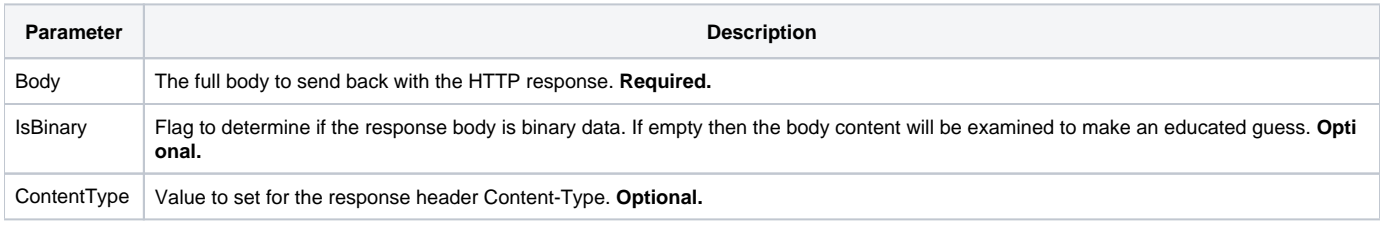

## Remarks

This is the service that will most likely be used by web service routines to identify the content that should be returned.